## **MOOVI** 西川05-2バスタイムスケジュールと路線図

日西川05-2 朝日五丁目 マブリを使って見る

西川05-2 バス行朝日五丁目にはルートが1つあります。平日の運行時間は次のとおりです。

(1)朝日五丁目:09:50 - 22:00

Moovitアプリを使用して、最寄りの西川05-2 バス駅を見つけ、次の西川05-2バスが到着するのはいつかを調べること ができます。

## 最終停車地**:** 朝日五丁目

15回停車

[路線スケジュールを見る](https://moovitapp.com/%E6%9D%B1%E4%BA%AC%E9%83%BD___tokyo-5615/lines/%E8%A5%BF%E5%B7%9D05_2/16387056/4183004/ja?ref=2&poiType=line&customerId=4908&af_sub8=%2Findex%2Fja%2Fline-pdf-%25E6%259D%25B1%25E4%25BA%25AC%25E9%2583%25BD___Tokyo-5615-1583325-16387056&utm_source=line_pdf&utm_medium=organic&utm_term=%E6%9C%9D%E6%97%A5%E4%BA%94%E4%B8%81%E7%9B%AE)

西川口駅東口

西青木二丁目

県税事務所

青木公民館

青木中学校

オートレース場前

鳩ヶ谷緑町

中居

南鳩ヶ谷駅入口

南鳩ヶ谷四丁目

朝日四丁目

南平福祉会館

朝日六丁目

朝日五丁目南

朝日五丁目

西川**05-2** バスタイムスケジュール 朝日五丁目ルート時刻表:

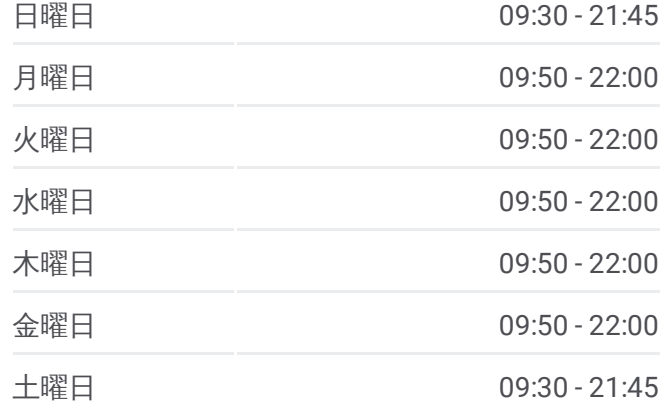

西川**05-2** バス情報 道順**:** 朝日五丁目 停留所**:** 15 旅行期間**:** 22 分 路線概要**:**

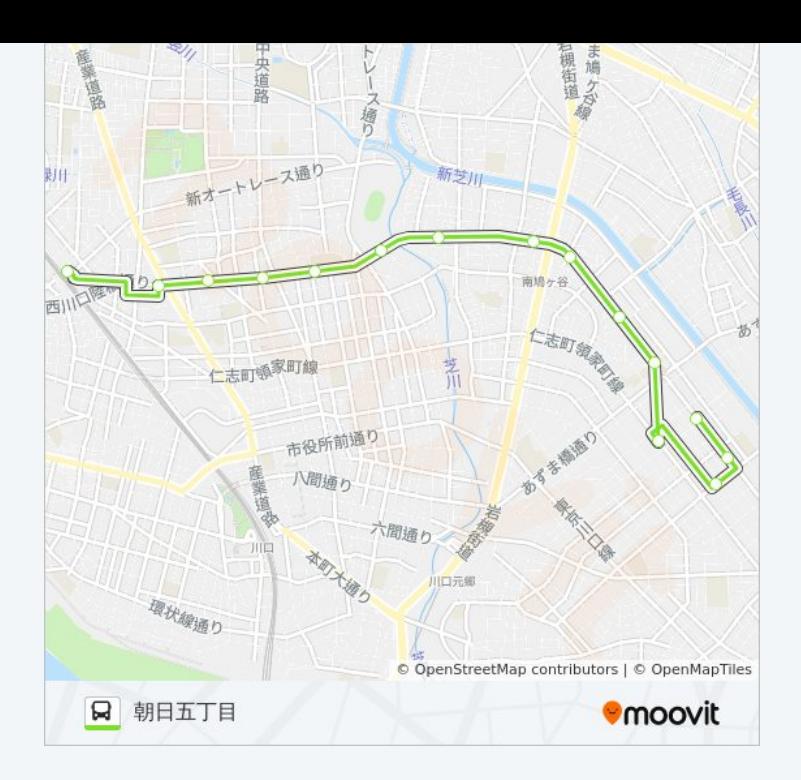

西川05-2 バスのタイムスケジュールと路線図は、moovitapp.comのオフラ インPDFでご覧いただけます。 [Moovit](https://moovitapp.com/%E6%9D%B1%E4%BA%AC%E9%83%BD___tokyo-5615/lines/%E8%A5%BF%E5%B7%9D05_2/16387056/4183004/ja?ref=2&poiType=line&customerId=4908&af_sub8=%2Findex%2Fja%2Fline-pdf-%25E6%259D%25B1%25E4%25BA%25AC%25E9%2583%25BD___Tokyo-5615-1583325-16387056&utm_source=line_pdf&utm_medium=organic&utm_term=%E6%9C%9D%E6%97%A5%E4%BA%94%E4%B8%81%E7%9B%AE) Appを使用して、ライブバスの時 刻、電車のスケジュール、または地下鉄のスケジュール、東京内のすべて の公共交通機関の手順を確認します。

Moovit[について](https://moovit.com/about-us/?utm_source=line_pdf&utm_medium=organic&utm_term=%E6%9C%9D%E6%97%A5%E4%BA%94%E4%B8%81%E7%9B%AE)·MaaS[ソリューション](https://moovit.com/maas-solutions/?utm_source=line_pdf&utm_medium=organic&utm_term=%E6%9C%9D%E6%97%A5%E4%BA%94%E4%B8%81%E7%9B%AE)·[サポート対象国](https://moovitapp.com/index/ja/%E5%85%AC%E5%85%B1%E4%BA%A4%E9%80%9A%E6%A9%9F%E9%96%A2-countries?utm_source=line_pdf&utm_medium=organic&utm_term=%E6%9C%9D%E6%97%A5%E4%BA%94%E4%B8%81%E7%9B%AE)· Mooviter[コミュニティ](https://editor.moovitapp.com/web/community?campaign=line_pdf&utm_source=line_pdf&utm_medium=organic&utm_term=%E6%9C%9D%E6%97%A5%E4%BA%94%E4%B8%81%E7%9B%AE&lang=en)

© 2024 Moovit - All Rights Reserved.

ライブで到着時間を確認する。

 $\boxed{\fbox{\textsf{Web App}}$} \quad \bullet \quad \text{App Store} \quad \bullet \quad \text{Google Play}}$